# **ВИРТУАЛЬНЫЙ УДАЛЕННЫЙ ЛАБОРАТОРНЫЙ ПРАКТИКУМ ПО РОБОТОТЕХНИКЕ**

**Зимин А.М., Илларионов В.В., Лесков А.Г., Лескова С.М., Шумов А.В.**

> *Московский государственный технический университет имени Н.Э. Баумана*

системой через сеть Интернет, сайт которого доступен по адресу: http://fms.bmstu.ru.

использования функционально моделирующего стенда (ФМС) в учебном процессе и в качестве тренажера в 2006 г. создан сервер поддержки удаленного управления

С целью широкого

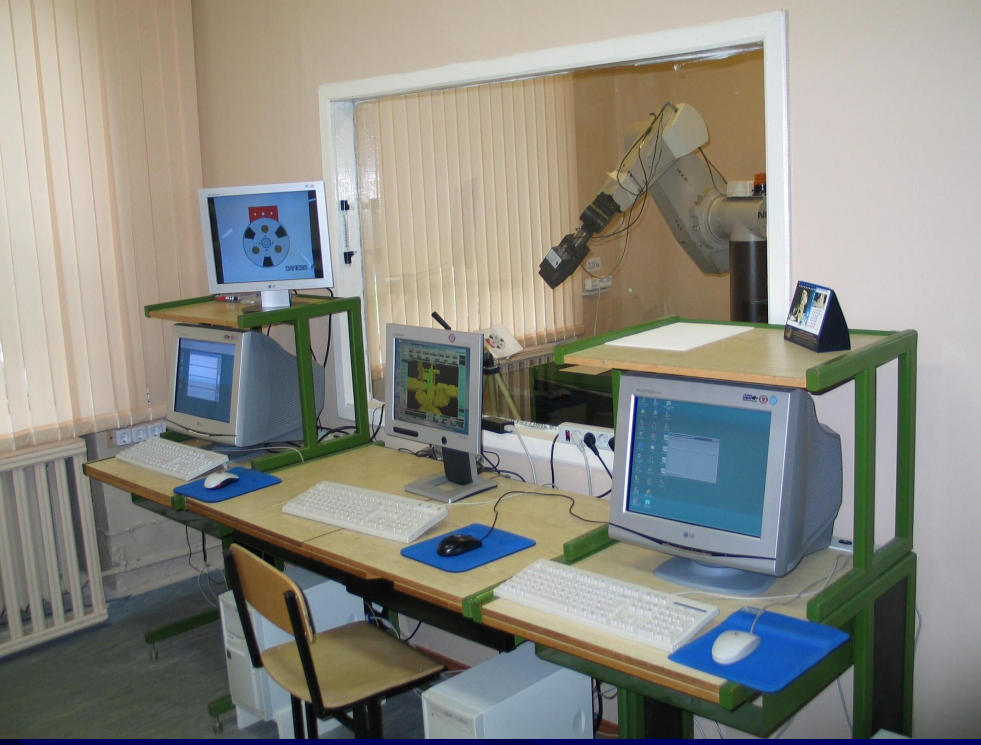

В МГТУ им. Н.Э. Баумана разработан уникальный стенд для отработки систем управления роботами Международной космической станции (МКС), который территориально расположен в Дмитровском филиале МГТУ (80 км от Москвы).

### Организация удаленного управления стендом

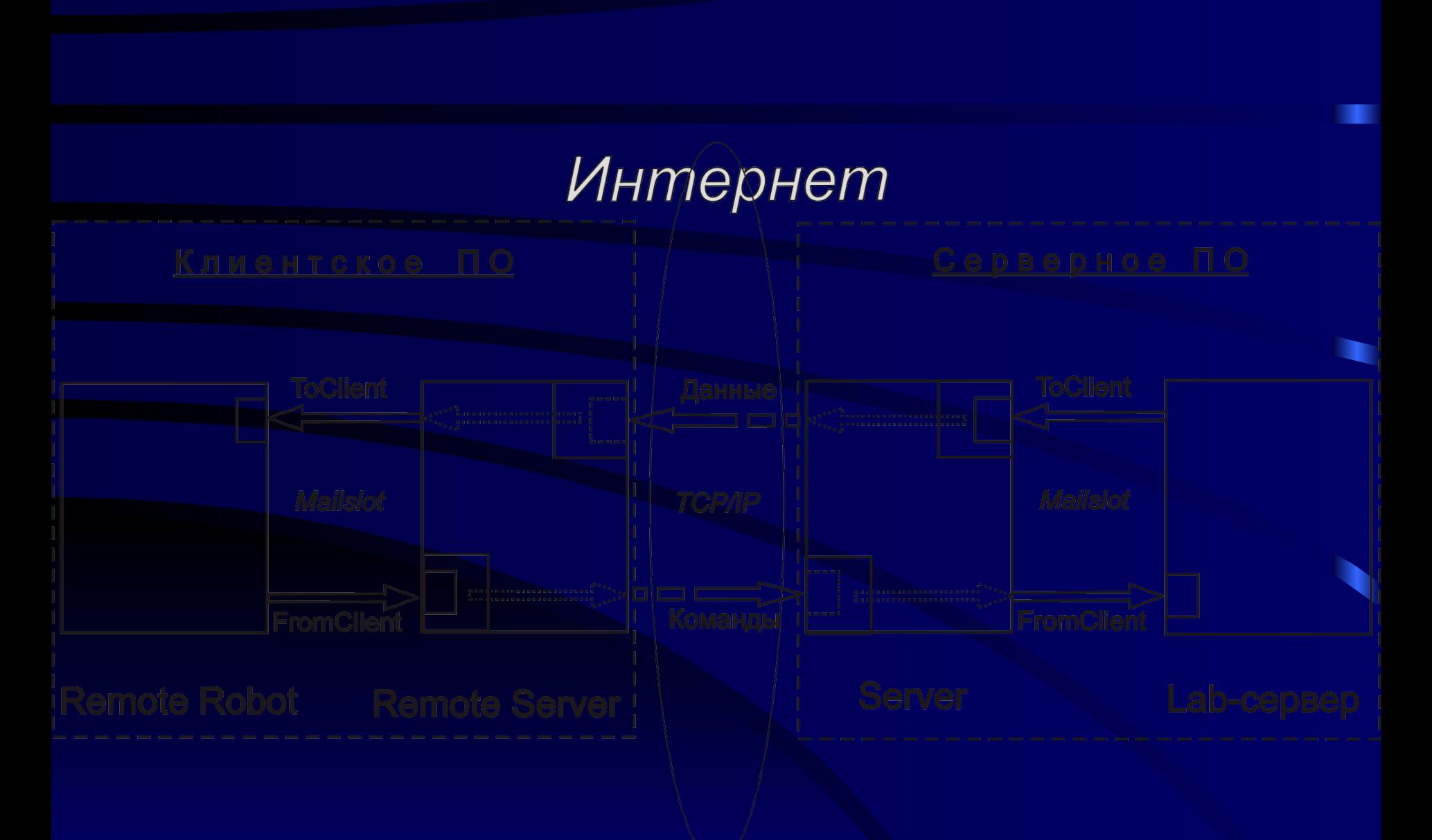

Программный комплекс рассчитан на подключение к Lab-серверу как модельного, так и реального физического манипуляционного робота и позволяет проводить физические практикумы через сеть Интернет.

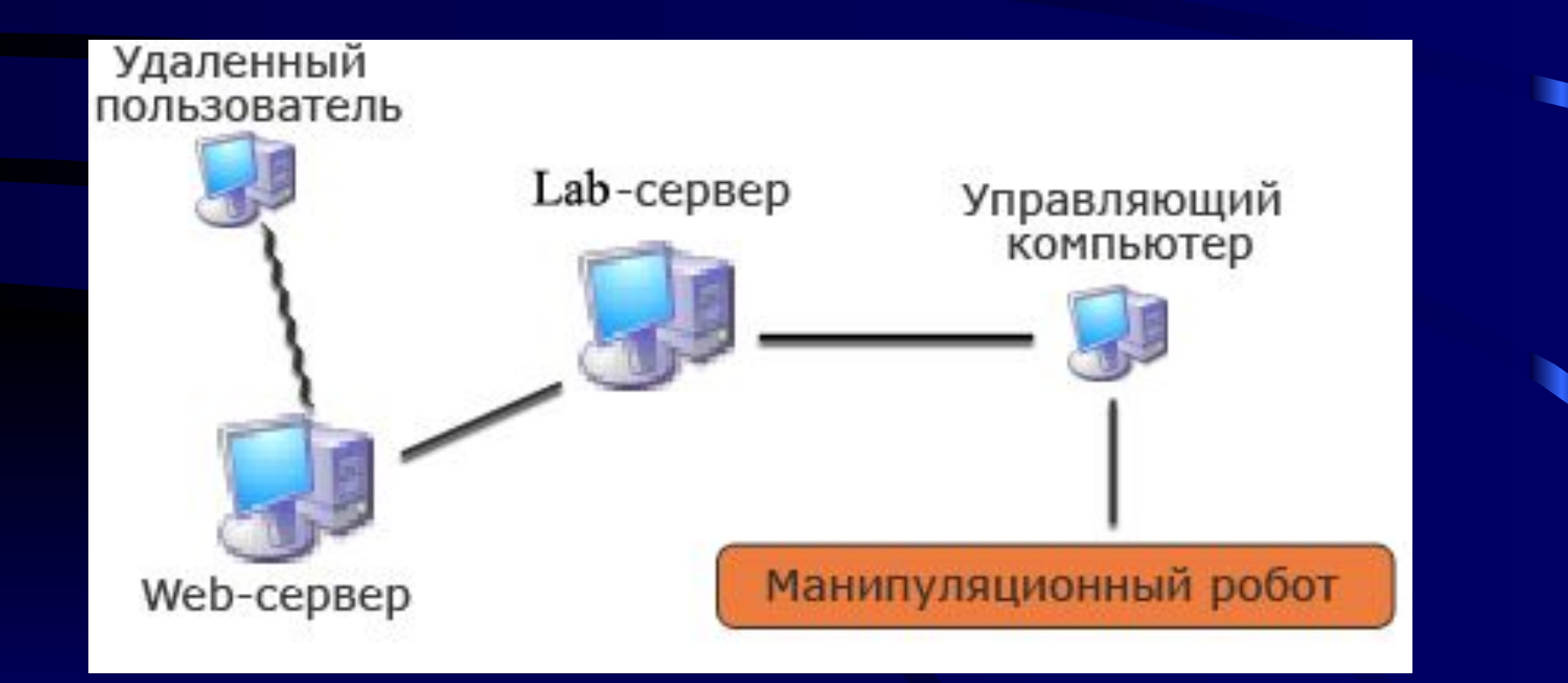

# Основные характеристики программного комплекса

- Обеспечение доступа к уникальному функциональномоделирующему стенду с любого сколь угодно удаленного компьютера через сеть Интернет.
- Автоматизация сетевого проведения экспериментов.
- Защищенность оборудования от несанкционированного использования и неверных действий экспериментатора.
- Сетевая обработка и визуализация результатов.
- Возможность проведения учебно-исследовательских и лабораторных работ на уникальном дорогостоящем оборудовании.
- Возможность проведения групповых удаленных лабораторных работ.

#### Сайт содержит информацию об устройстве ФМС, принципе действия, составе, каждой составляющей стенда. Приведены фотографии компонентов, схемы их функционирования, основные характеристики.

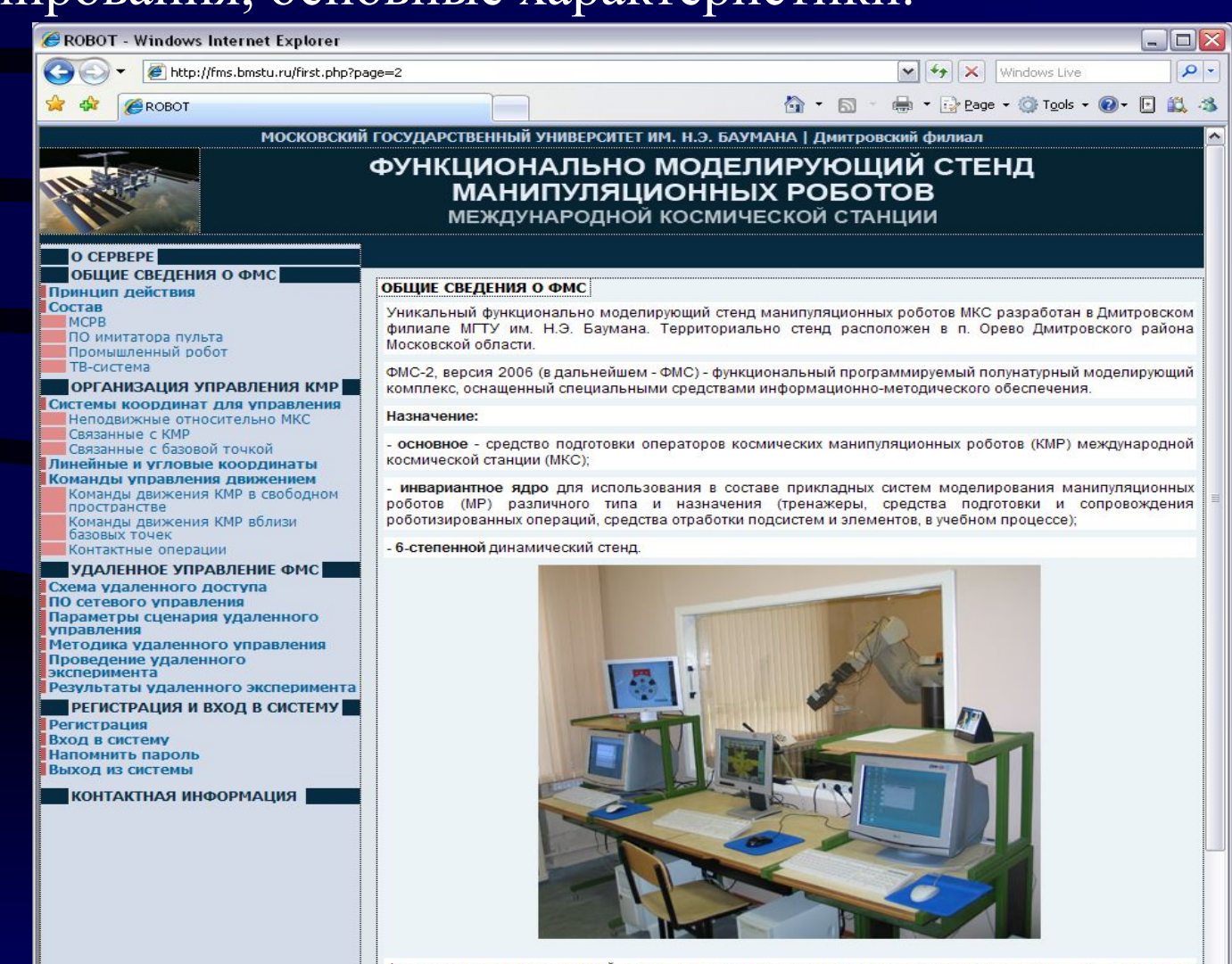

Функционально-моделирующий стенд космических манипуляторов предназначен также для проведения теоретических и практических занятий по управлению свободным движением космического манипуляционного робота (КМР):

 Отдельный раздел сайта посвящен организации управления космическим манипуляционным роботом в ФМС.

Он включает в себя подразделы: системы координат для управления линейные и угловые координаты; команды управления движением.

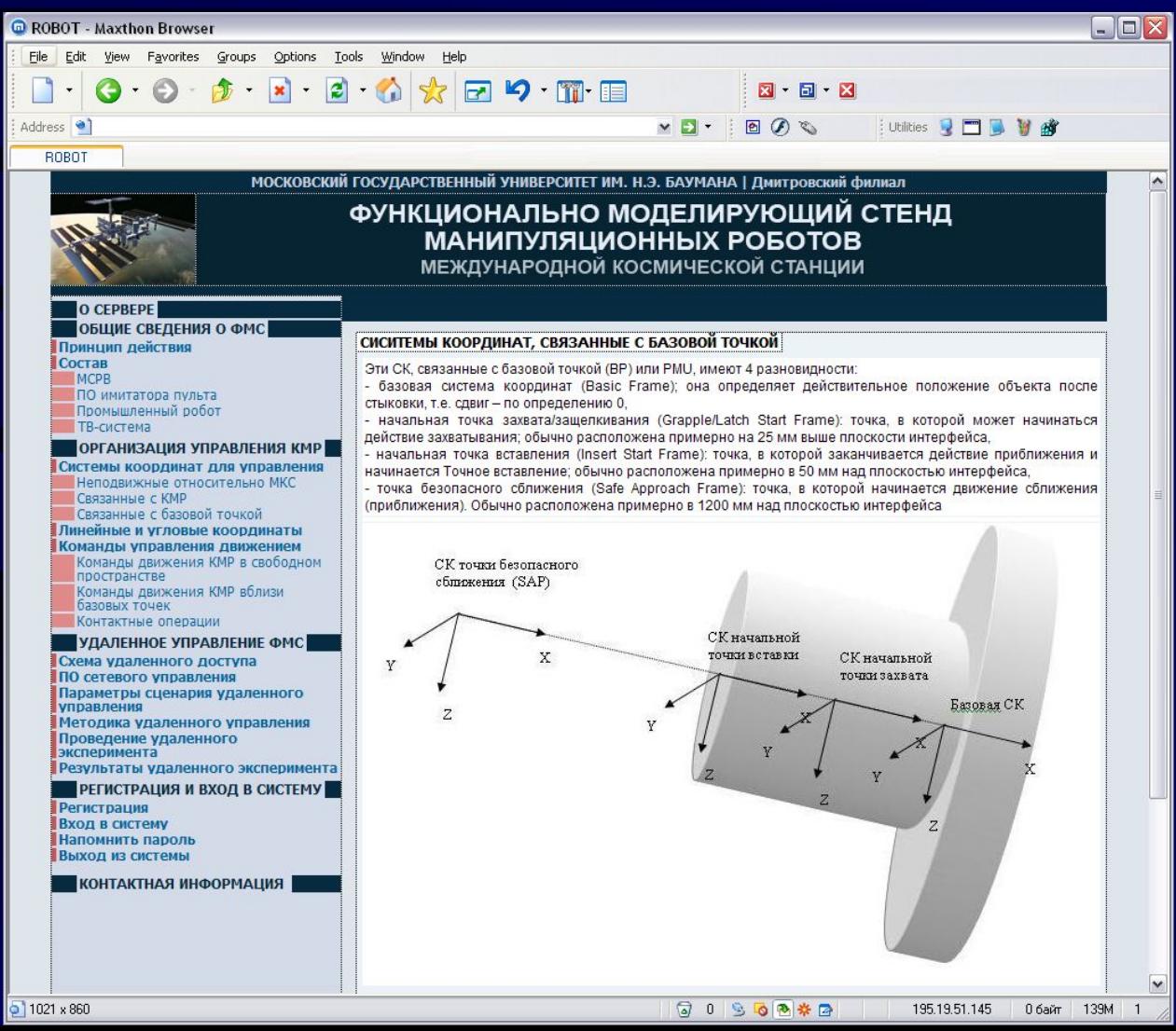

 На сайте предусмотрена регистрация пользователей в системе для получения соответствующего уровня доступа к разделам сайта и клиентского программного обеспечения.

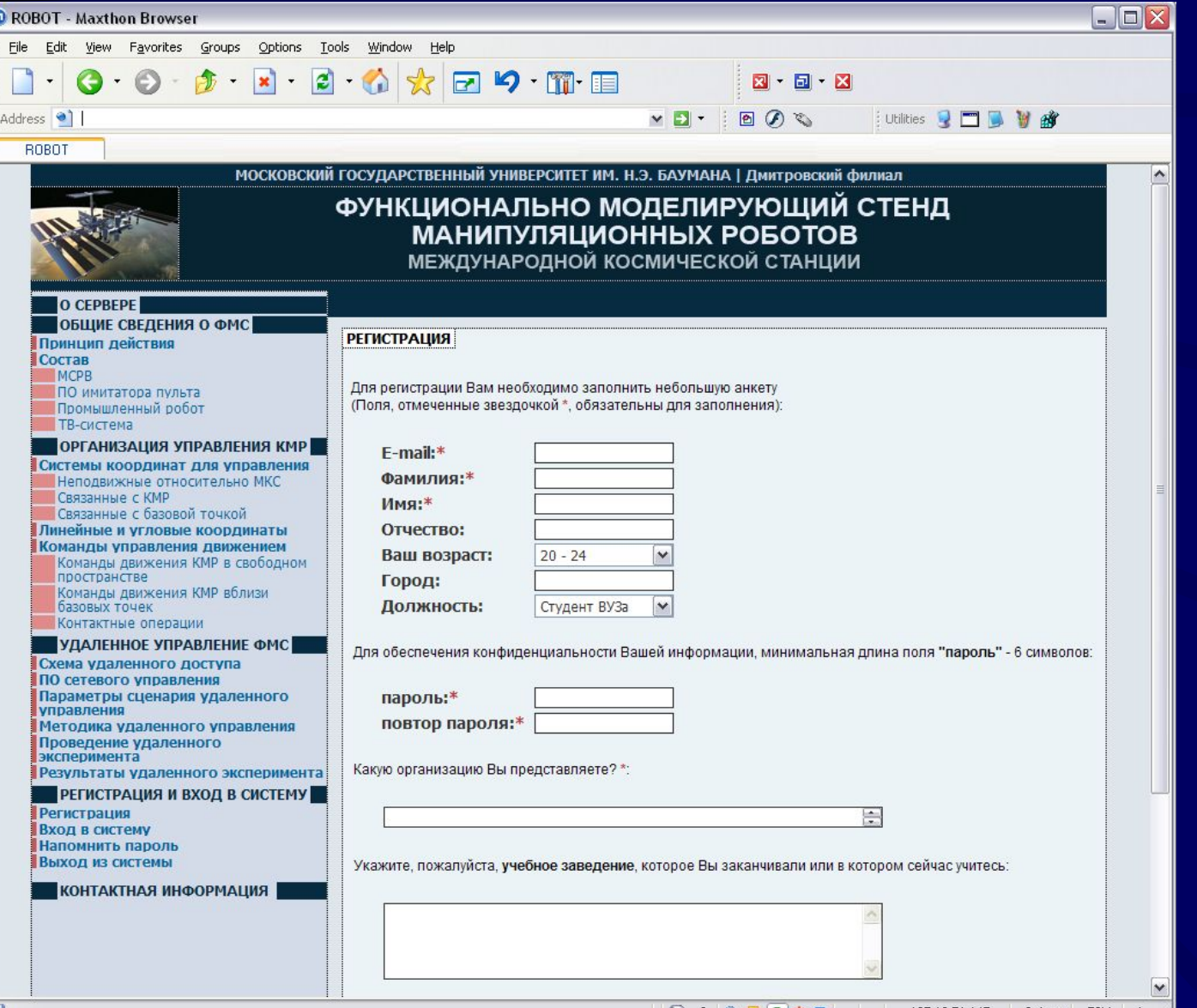

 $\mathbf{a}$   $\mathbf{u}$   $\mathbf{v}$ 

Интерфейс задания условий эксперимента поддерживает 6 режимов удаленного управления движением робота.

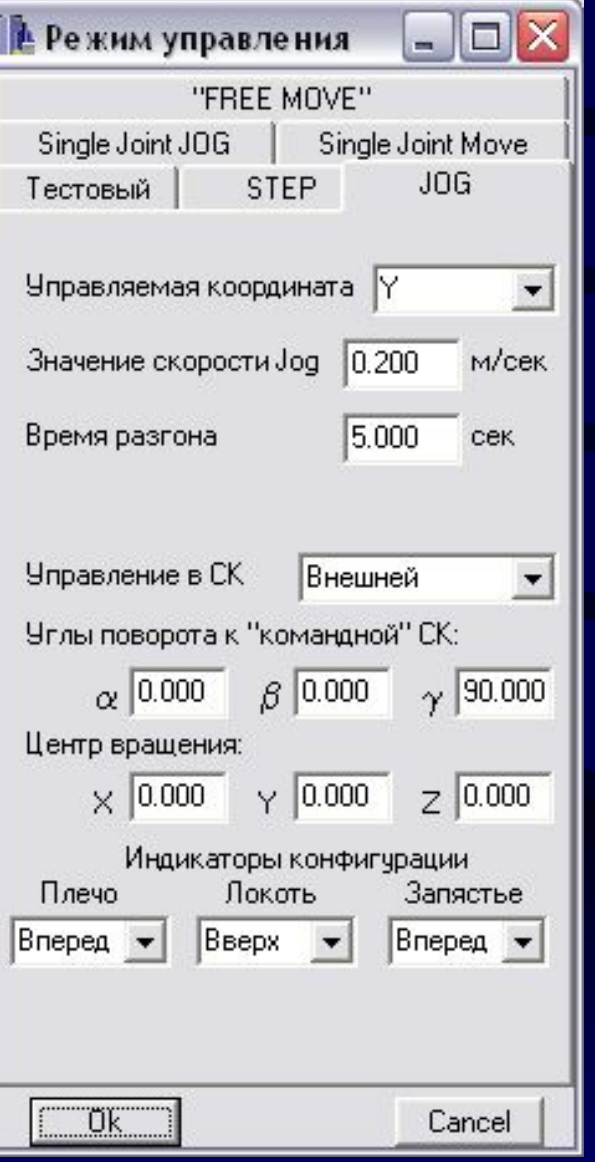

 $Free$   $Move$  – перемещение в заданную точку, координаты которой нужно ввести в соответствующие поля интерфейса.

Step – перемещение по одной из координат схвата на заданную величину.

Jog – перемещение схвата по одной из шести декартовых координат с заданной скоростью.

 $Single$  Joint Jog – движение с заданной скоростью в одном (выбранном на форме) шарнире.

Single Joint Move – перемещение одного из шарниров в заданное угловое положение.

Тестовый режим – подача ступенчатых управляющих воздействий поочередно в приводы каждой из степеней подвижности.

# **Пользовательский интерфейс удаленного управления роботом и визуализации результатов**

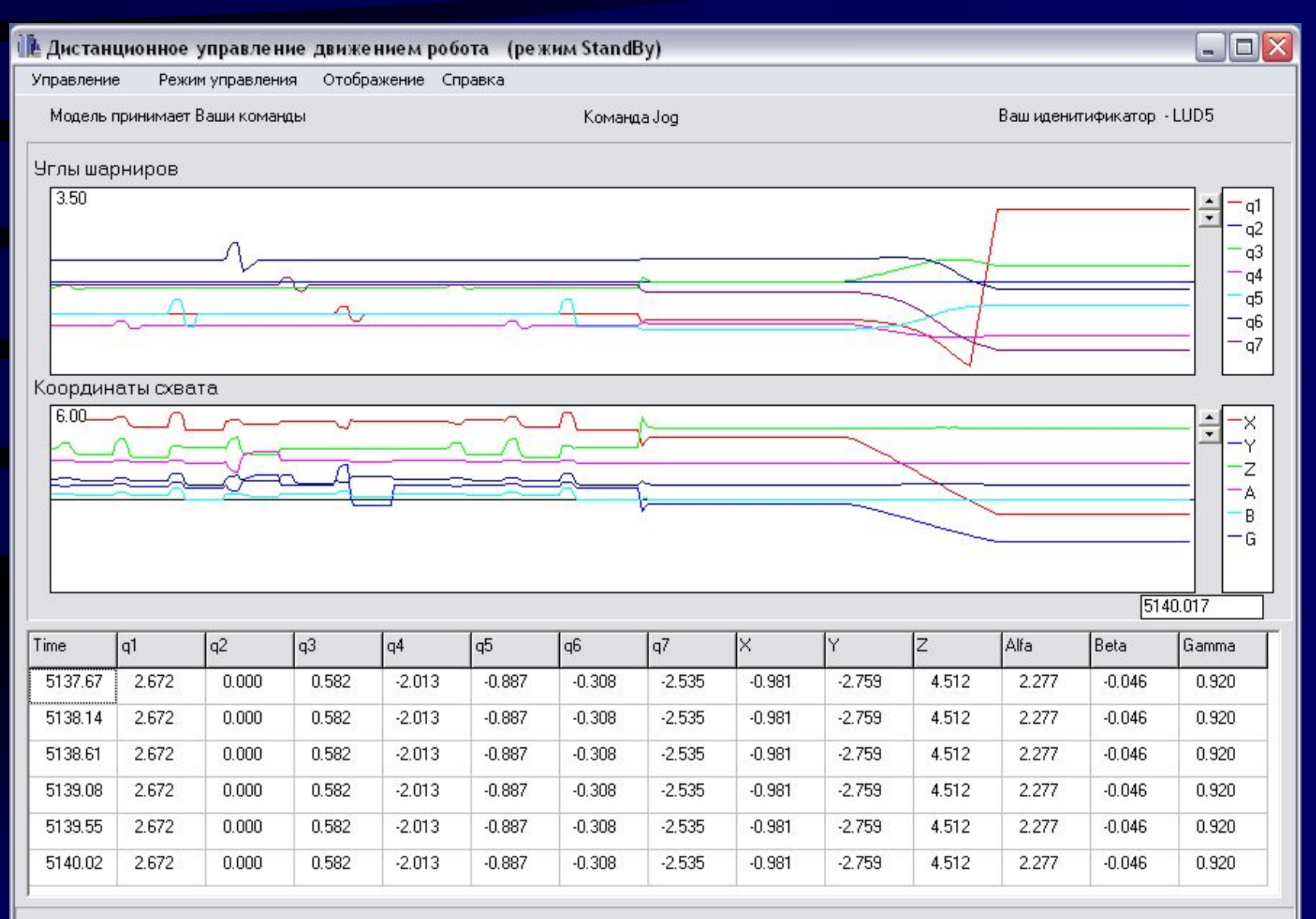

Сайт «Функционально моделирующий стенд манипуляционных роботов международной космической станции» **http://fms.bmstu.ru** находится в настоящее время в режиме опытной эксплуатации.

Условия проведения виртуальных лабораторных работ по робототехнике можно согласовать по e-mail: lud2002@bmstu.ru

# Спасибо за внимание!